# Shapes

Digital Image Synthesis *Yung-Yu Chuang* 10/1/2008

*with slides by Pat Hanrahan*

# **Shapes**

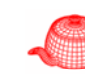

- **Primitive**=**Shape**+**Material**
- **Shape**: raw geometry properties of the primitive, implements interface such as surface area and bounding box.
- Source code in core/shape.\* and shapes/\*

# **Shapes**

- One advantages of ray tracing is it can support various kinds of shapes as long as we can find ray-shape intersection.
- Careful abstraction of geometric shapes is a key component for a ray tracer. Ideal candidate for object-oriented design. Scan conversion may not have such a neat interface.
- All shape classes implement the same interface and the other parts of the ray tracer just use this interface without knowing the details about this shape.

# **Shapes**

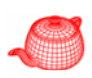

- pbrt provides the following shape plug-ins:
	- quadrics: sphere, cone, cylinder, disk, hyperboloid (雙曲面), paraboloid(拋物面) (surface described by quadratic polynomials in  $x, y, z$ )
	- triangle mesh
	- height field
	- NURBS
	- Loop subdivision surface
- Some possible extensions: other subdivision schemes, fractals, CSG, point-sampled geometry

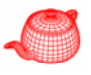

# **Shapes**

**}**

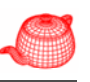

• All shapes are defined in object coordinate space

```
class Shape : public ReferenceCounted {
public:
  <Shape Interface  > all are virtual functions
```

```
const Transform ObjectToWorld, WorldToObject;
const bool reverseOrientation, 
           transformSwapsHandedness;
```
# **Shape interface: bounding**

- **BBox ObjectBound() const=0;***pure virtual function*
- **BBox WorldBound() {** *left to individual shape default implementation; can be overridden*

**return ObjectToWorld(ObjectBound());**

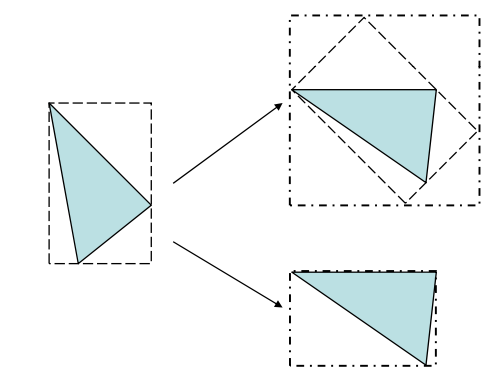

# **Shape interface: intersecting**

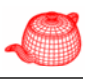

• **bool CanIntersect()** *returns whether this shape can do intersection test; if not, the shape must provide* **void Refine(vector<Reference<Shape>>&refined)** *examples include complex surfaces (which need to be tessellated first) or placeholders (which store geometry inf ) ormation in the disk)* • **bool Intersect(const Ray &ray,**  *in world space* **float \*tHit, DifferentialGeometry \*dg)** • **bool IntersectP( y y) const Ray &ray)**

*not pure virtual functions so that non-intersectable shapes don't need to implement them; instead, a default implementation which prints error is provided.*

# **Differential geometry**

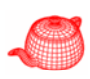

- **DifferentialGeometry**: a self-contained representation for a particular point on a surface so that all the other operations in pbrt can be executed without referring to the original shape. It contains
- Position

**}**

- Parameterization (u,v)
- Parametric derivatives (dp/du, dp/dv)
- Surface normal (derived from  $(dp /du) x (dp /dv))$
- Derivatives of normals
- Pointer to shape

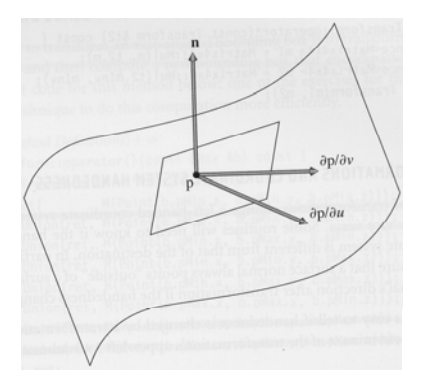

# **Shape interface**

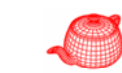

- **float Area()** *useful when using as an area light*
- **void GetShadingGeometry(** *for object instancing* **const Transform &obj2world, const DifferentialGeometry &dg, <sup>y</sup> g,DifferentialGeometry \*dgShading)**

• No back culling for that it doesn't save much for ray tracing and it is not physically correct

# **Surfaces**

•

- Implicit: F(x,y,z)=0 you can check
- Explicit: (x(u,v),y(u,v),z(u,v)) you can enumerate

#### *also called parametric*

Quadrics  
\n
$$
\begin{bmatrix} A & B & C & D \\ x & y & z & 1 \end{bmatrix} \begin{bmatrix} A & B & C & D \\ B & E & F & G \\ C & F & H & I \\ D & G & I & J \end{bmatrix} \begin{bmatrix} x \\ y \\ z \\ 1 \end{bmatrix} = 0
$$

# **Sphere**

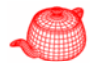

- A sphere of radius *<sup>r</sup>* at the origin
- Implicit:  $x^2+y^2+z^2-r^2=0$
- Parametric: *f(θ,*φ*) x=rsinθcos*φ *y=rsinθsin*φ *y rsin* θ*z=rcosθ*  $\frac{f(u,v)}{\sqrt{2}}$  over  $\frac{f(0,1)^2}{2}$  $\phi = u \phi_{max}$ *θ=θmin+v(θmax-θmin)* useful for texture mapping

# **Sphere**

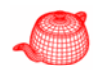

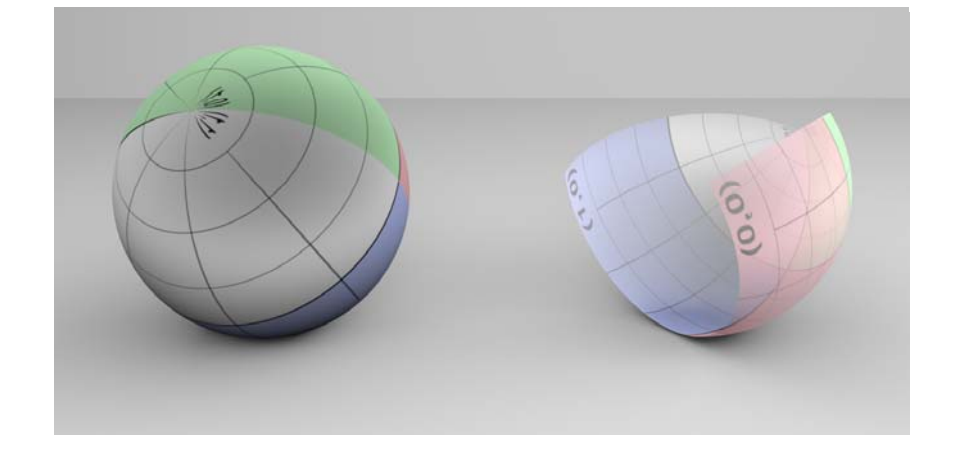

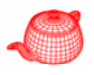

# **Sphere (construction)**

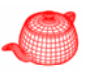

```
class Sphere: public Shape {
……private:
  float radius;  
  float phiMax;
  float zmin zmax;  zmin, thetas are derived from z
  float thetaMin, thetaMax;
}
Sphere(const Transform &o2w, bool ro, 
        float rad, float zmin, float zmax, 
        float phiMax);
• Bounding box for sphere, only z clipping
```
### **Intersection (algebraic solution)**

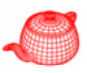

- Perform in object space, **WorldToObject(r, &ray)**
- Assume that ray is normalized for a while

$$
x^{2} + y^{2} + z^{2} = r^{2}
$$

$$
(o_{x} + td_{x})^{2} + (o_{y} + td_{y})^{2} + (o_{z} + td_{z})^{2} = r^{2}
$$

```
At^2 + Bt + C = 0Step 1 2A = d_x^2 + d_y^2 + d_z^2B = 2(d_x o_x + d_y o_y + d_z o_z)C = o_x^2 + o_y^2 + o_z^2 - r^2
```
**Algebraic solution**

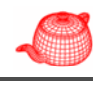

$$
t_0 = \frac{-B - \sqrt{B^2 - 4AC}}{2A} \qquad t_1 = \frac{-B + \sqrt{B^2 - 4AC}}{2A}
$$

If  $(B<sup>2</sup>-4AC<0)$  then the ray misses the sphere *Step 2*

#### *Step 3*

Calculate  $\mathsf{t}_0$  and test if  $\mathsf{t}_0{\triangleleft}\mathsf{0}$  (actually mint, maxt) *Step 4* Calculate  $t_1$  and test if  $t_1$ <0

*check the real source code in sphere.cpp* 

### **Quadric (in pbrt.h)**

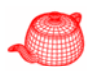

```
inline bool Quadratic(float A, float B, float C, 
                      float *t0, ){ float *t1) {
  // Find quadratic discriminant
  float discrim = B * B - 4.f * A * C;
  if (discrim < 0.) return false;
  float rootDiscrim = sqrtf(discrim);
 // Compute quadratic t values    _t_ 
  float q;
  if (B < 0) q = -.5f * (B - rootDiscrim);else q = -.5f * (B + rootDiscrim);
  *t0 = q / A;
  *t1 = C / q;if (*t0 > *t1) swap(*t0, *t1);
 return true;  
}
```
# **Why?**

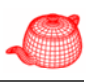

• Cancellation error: devastating loss of precision when small numbers are computed from large numbers by addition or subtraction.

**double x1 = 10.000000000000004; double x2 = 10.000000000000000; double y1 10 00000000000004 y1 = 10.00000000000004; double y2 = 10.00000000000000; double z = (y1 - y)/( 2 x1 - x2); // 11.5**

$$
t_0 = \frac{q}{A}
$$
  
\n
$$
t_1 = \frac{C}{q}
$$
  
\n
$$
q = \begin{cases} -\frac{1}{2} \left( B - \sqrt{B^2 - 4AC} \right) & \text{if } B < 0 \\ -\frac{1}{2} \left( B + \sqrt{B^2 - 4AC} \right) & \text{otherwise} \end{cases}
$$

# **Geometric solution**

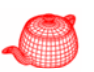

1. Origin inside?  $o_x^2 + o_y^2 + o_z^2 > r^2$ 

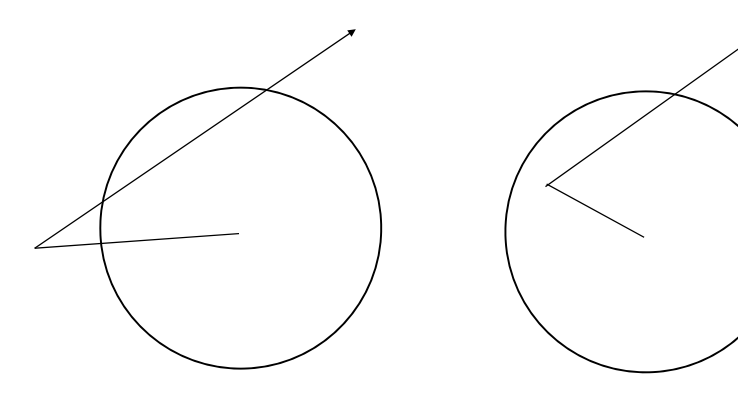

### **Range checking**

```
if (t0 > ray.maxt || t1 < ray.mint) return false;
 float thit  = t0;
if (t0 < ray.mint) {
    thit = t1;
    if (thit > ray.maxt) return false;
}
 ...phit = ray(thit);
phi = atan2f(phit.y, phit.x);
if (i phi \leq 0. (i) phi \neq i = 2. f*M PI;
// Test sphere intersection against clipping 
parameters
if (phit.z < zmin || phit.z > zmax || phi > phiMax)
 {
  ... // see if we should check another hit point
 }
```
### **Geometric solution**

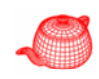

2. find the closest point,  $t = -0 \cdot D$  D is normalized if t<0 and O outside return false

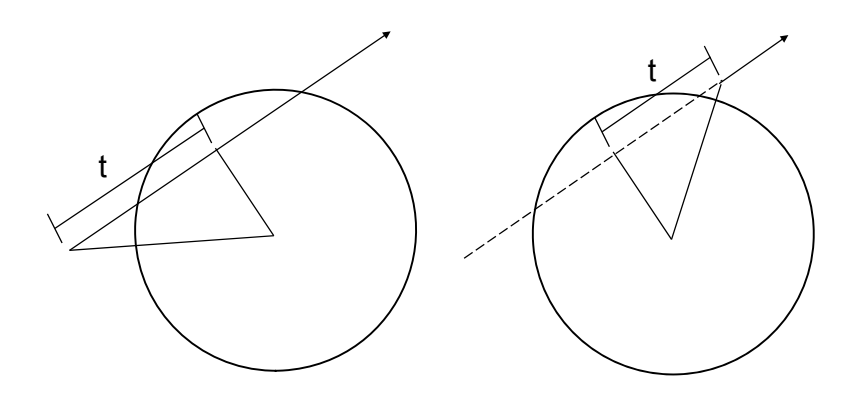

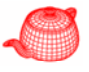

# **Geometric solution**

r

s

d

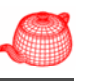

3. find the distance to the origin,  $d^2=O^2-t^2$ if s²=r²-d²<0 return false;

d is a contract of  $\setminus$  r

### **Geometric solution**

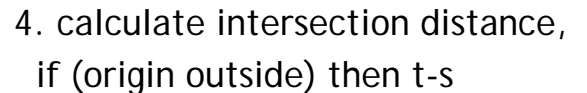

else t+s

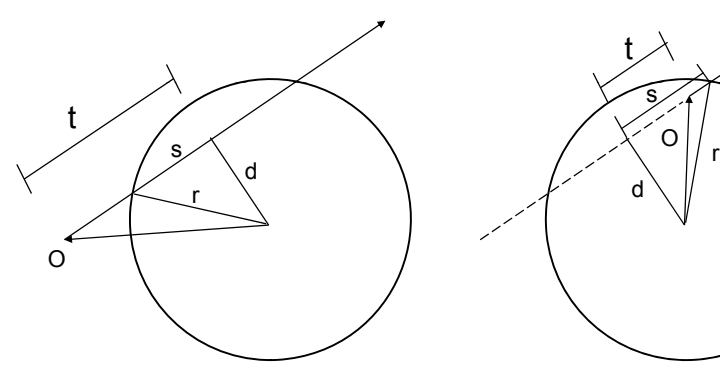

# **Sphere**

t

 $\Omega$ 

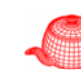

- Have to test sphere intersection against clipping parameters
- Fill in information for **DifferentialGeometry**
	- Position
	- Parameterization (u,v)
	- Parametric derivatives
	- Surface normal
	- Derivatives of normals
	- Pointer to shape

# **Partial sphere**

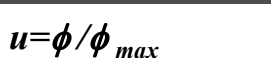

$$
v=(\theta-\theta_{min})/(\theta_{max}-\theta_{min})
$$

- Partial derivatives (pp103 of textbook)  $\frac{P}{\mu} = (-\phi_{\text{max}} y, \phi_{\text{max}} x, 0)$ *p* = $\frac{\partial p}{\partial u} = (-\phi_{\text{max}} y, \phi_{\text{max}})$  $\frac{\partial p}{\partial v} = (\theta_{\text{max}} - \theta_{\text{min}})(z \cos \phi, z \sin \phi, -r \sin \theta)$  $\frac{\partial p}{\partial y} = (\theta_{\text{max}} - \theta_{\text{min}})(z \cos \phi, z \sin \phi, -$
- Area (pp107)

$$
A = \phi_{\text{max}} r(z_{\text{max}} - z_{\text{min}})
$$

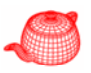

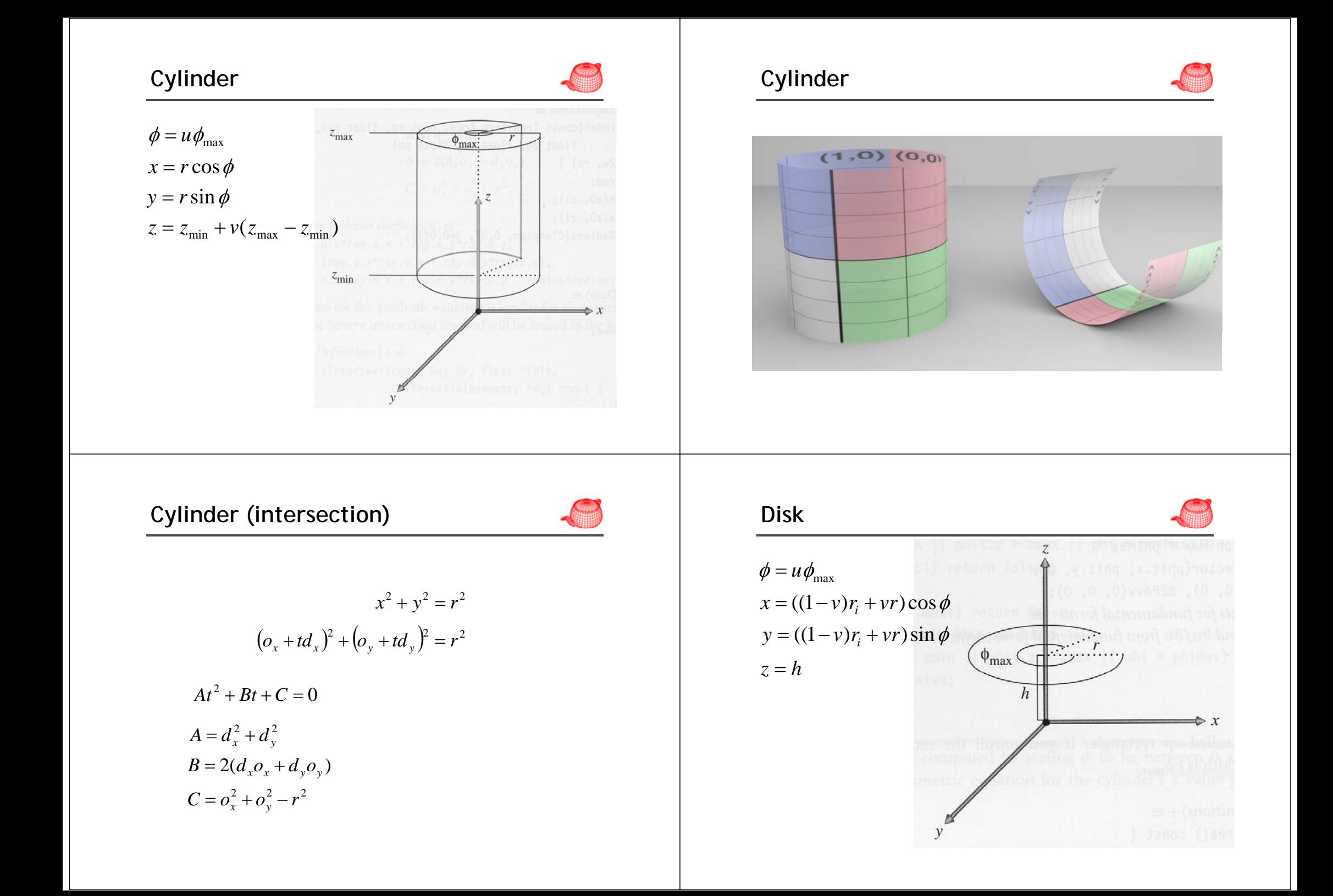

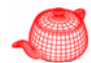

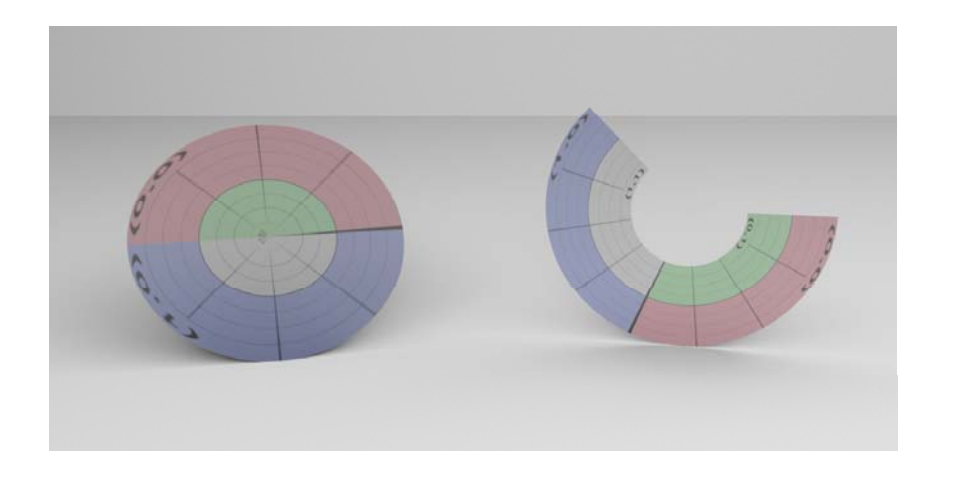

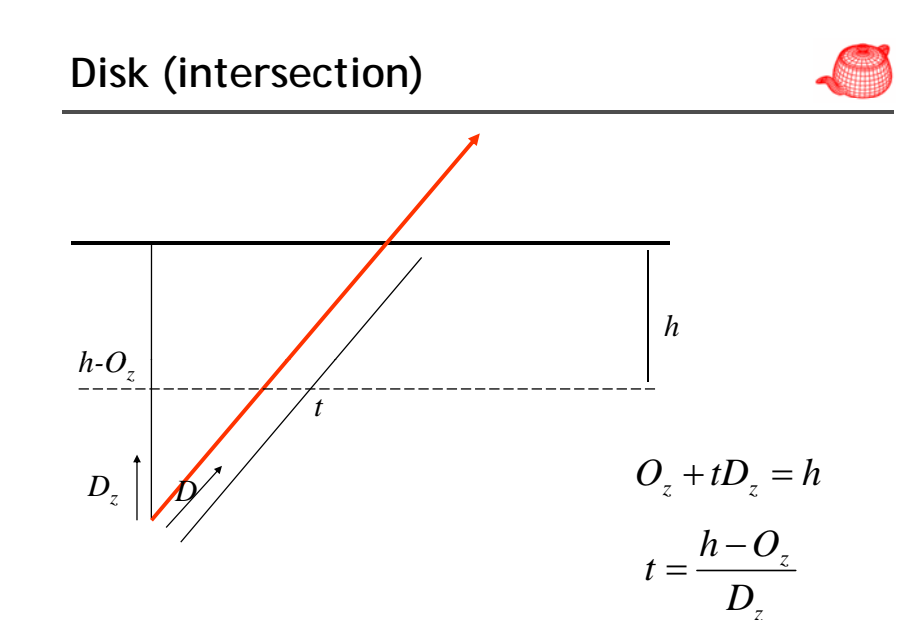

# **Other quadrics**

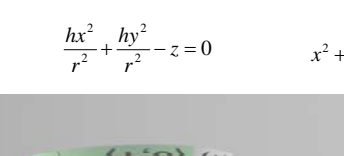

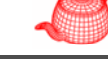

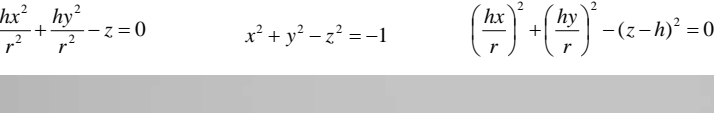

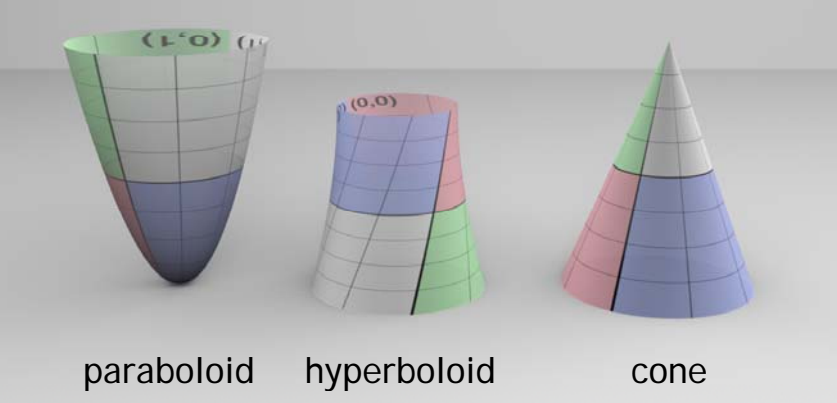

# **Triangle mesh**

The most commonly used shape. In pbrt, it can be supplied by users or tessellated from other shapes.

Some ray tracers only support triangle meshes.

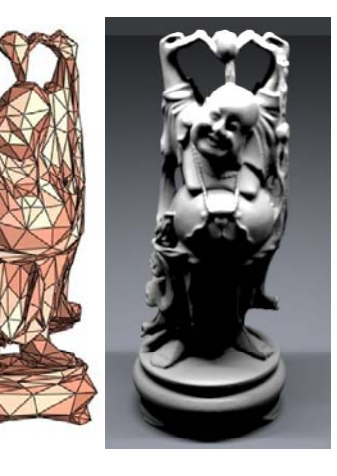

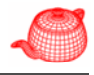

# **Triangle mesh**

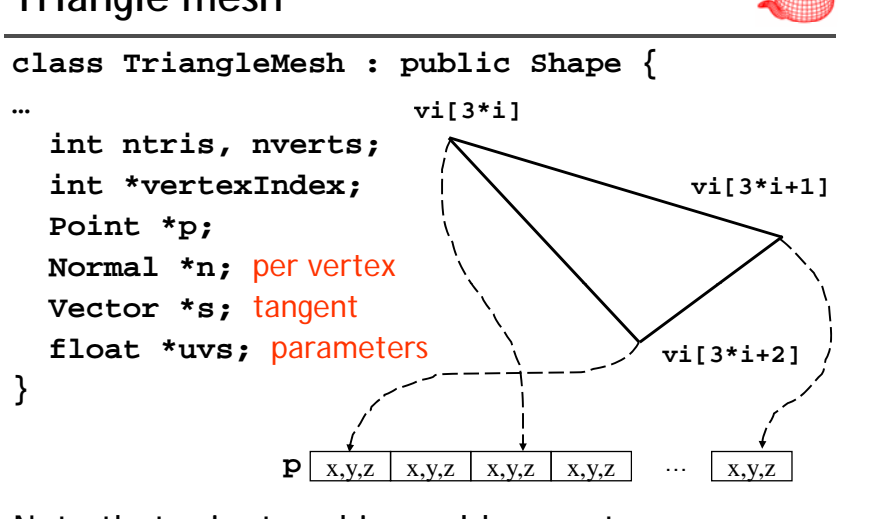

Note that **p** is stored in world space to save transformations. **n** and **<sup>s</sup>** are in object space.

# **Triangle mesh** Pbrt calls Refine() when it encounters a shape that is not intersectable. (usually, refine is called in acceleration structure creation) **Void TriangleMesh::Refine(vector<Reference<Shape>> &refined)**

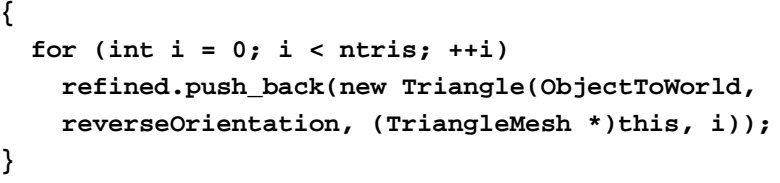

**Refine** breaks a triangle mesh into a list of **Triangle**s. **Triangle** only stores a pointer to mesh and an index.

**Ray triangle intersection**

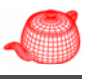

- 1. Intersect ray with plane
- 2. Check if point is inside triangle

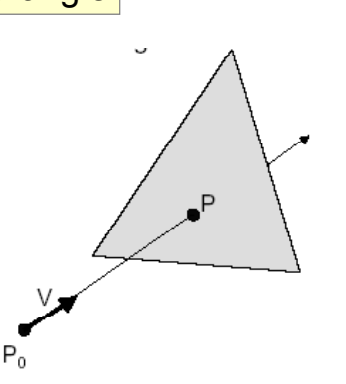

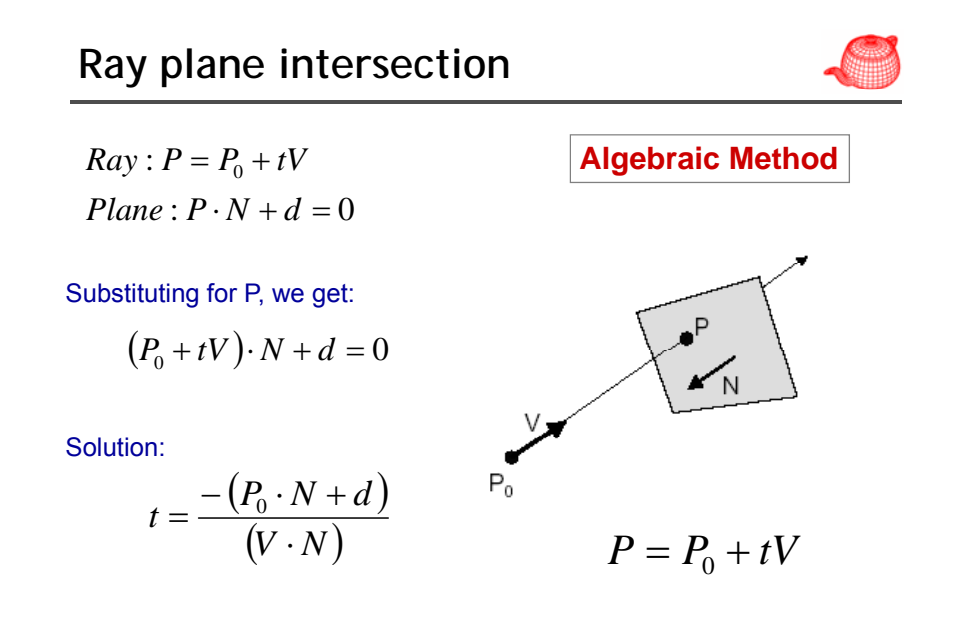

# **Ray triangle intersection I**

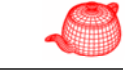

**Algebraic Method**

#### **For each side of triangle:**

**end**

 $V_1 = T_1 - P_0$  $N_{1} = V_{1} \times V_{2}$  $V_2 = T_2 - P_0$ *Normalize N* 1*if*  $((P \cdot N_1 + d_1) < 0)$  $d_1 = -P_0 \cdot N_1$ *return FALSE*

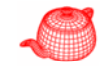

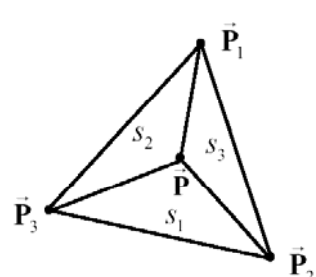

# **Barycentric coordinates**

 $\vec{\mathbf{P}} = s_1 \vec{\mathbf{P}}_1 + s_2 \vec{\mathbf{P}}_2 + s_3 \vec{\mathbf{P}}_3$ 

#### Inside criteria

 $0 \leq s_1 \leq 1$  $0 \leq s_{2} \leq 1$  $0 \leq s_{\overline{1}} \leq 1$  $s_1 + s_2 + s_3 = 1$ 

$$
f_{\rm{max}}
$$

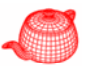

#### **Parametric Method** $Compute \alpha, \beta$ :

 $P = \alpha (T_2 - T_1) + \beta (T_3 - T_1)$ 

*if*  $(0.0 \le \alpha \le 1.0)$  and  $(0.0 \le \beta \le 1.0)$ and  $(\alpha + \beta \leq 1.0)$ *then Pis inside triangle*

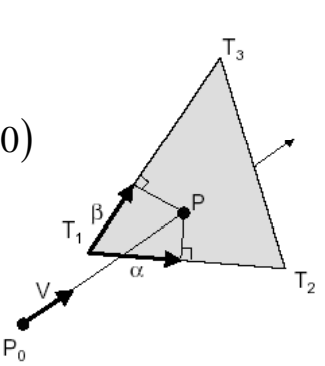

# **Ray triangle intersection III Fast minimum storage intersection**

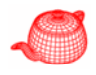

a point on  
\nthe ray  
\n
$$
0 + tD = (1 - u - v)V_0 + uV_1 + vV_2
$$
\n
$$
u, v \ge 0 \text{ and } u + v \le 1
$$

$$
\begin{bmatrix} -D & V_1 - V_0 & V_2 - V_0 \end{bmatrix} \begin{bmatrix} t \\ u \\ v \end{bmatrix} = O - V_0
$$

 $s_2 = \text{area}(\Delta PP_1P_2)$ 

 $s_1 = \text{area}(\Delta PP_2P_3)$ 

 $s_2 = \text{area}(\Delta PP_3P_1)$ 

### **Fast minimum storage intersection**

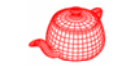

$$
\begin{bmatrix} -D & V_1 - V_0 & V_2 - V_0 \end{bmatrix} \begin{bmatrix} t \\ u \\ v \end{bmatrix} = O - V_0
$$

**O** *under the new coordinate system? y Geometric interpretation: what is O's coordinate* 

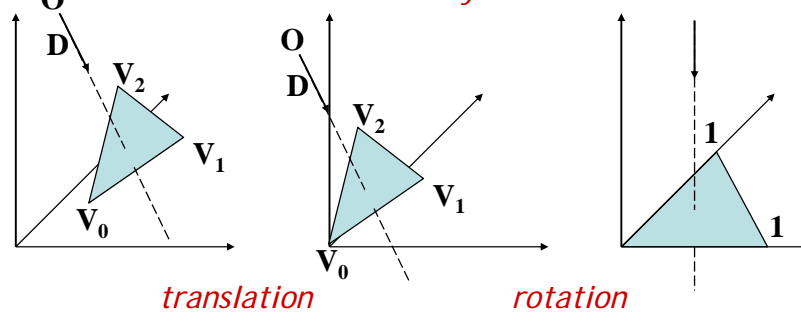

**Fast minimum storage intersection**

• Cramer's rule

⎥ ⎢

**Fast minimum storage intersection**

$$
\left\langle \right\rangle
$$

$$
\begin{bmatrix}\n-D & V_1 - V_0 & V_2 - V_0\n\end{bmatrix}\n\begin{bmatrix}\nt \\
u \\
v\n\end{bmatrix} = O - V_0
$$
\n
$$
E_1 = V_1 - V_0 \qquad E_2 = V_2 - V_0 \qquad T = O - V_0
$$
\n
$$
\begin{bmatrix}\n-D & E_1 & E_2\n\end{bmatrix}\n\begin{bmatrix}\nt \\
u \\
v\n\end{bmatrix} = T
$$
\n**Fast minimum storage intersection**

\n
$$
\begin{bmatrix}\nt \\
u \\
v\n\end{bmatrix} = \frac{1}{|-D, E_1, E_2|}\n\begin{bmatrix}\n|T, E_1, E_2| \\
-D, T, E_2|\n\end{bmatrix} - D, T, E_1
$$
\n
$$
Q = T \times E_1 \qquad P = D \times E_2
$$
\n
$$
\begin{bmatrix}\nt \\
u \\
v\n\end{bmatrix} = \frac{1}{P \cdot E_1} \begin{bmatrix}\nQ \cdot E_2 \\
P \cdot T \\
Q \cdot D\n\end{bmatrix} = \frac{1}{17 \text{ adds}}
$$

 $\overline{\phantom{a}}$ 

*17 adds*

 $|Q \cdot D|$ 

 $=\frac{1}{P \cdot E}$   $P \cdot$ 

 $\begin{vmatrix} v \end{vmatrix}$   $\begin{vmatrix} F & F & D \end{vmatrix}$   $Q \cdot D$ 

 $\begin{vmatrix} 1 & L_1 \\ 0 & 1 \end{vmatrix}$ 

 $\overline{\phantom{a}}$ 

 $A, B, C$ | =  $-(A \times C) \cdot B = -(C \times B) \cdot A$ 

 $\lceil t \rceil$   $\lceil T, E_1, E_2 \rceil$ 

 $|u| = \frac{1}{|H|} \left| -D, T, E \right|$ 

 $\vert v \vert^{ -D, E_1, E_2 \vert} \vert {-} D, E_1, T$  $\begin{array}{|c|c|c|c|} \hline \rule[-0.2cm]{0cm}{0.2cm} & \rule[-0.2cm]{0cm}{0.2cm} & \rule[-0.2cm]{0cm}{0.2cm} & \rule[-0.2cm]{0cm}{0.2cm} & \rule[-0.2cm]{0cm}{0.2cm} & \rule[-0.2cm]{0cm}{0.2cm} & \rule[-0.2cm]{0cm}{0.2cm} & \rule[-0.2cm]{0cm}{0.2cm} & \rule[-0.2cm]{0cm}{0.2cm} & \rule[-0.2cm]{0cm}{0.2cm} & \rule[-0.2cm]{0cm}{0.2cm} & \rule[-0.2cm]{0cm}{0.2cm$ , ,

 $_1$ ,  $-_2$ 

 $\left|\frac{1}{-D_{1}F_{2}}\right|\left|D_{2}T,E_{2}\right|$ ⎢

 $\frac{1}{\sqrt{2}}\begin{vmatrix} 1 & 1 & 1 \\ -D, T, E_2 \end{vmatrix}$ 

e  $\begin{array}{c|c} & t \\ & \end{array}$ 

 $-\boldsymbol{D}$   $\boldsymbol{L}_1$   $\boldsymbol{L}_2$ 

 $\begin{bmatrix} -D & E_1 & E_2 \end{bmatrix}$  $\begin{bmatrix} u \\ v \end{bmatrix} = T$ 

, д

 $\big| \left| -D, E_{_{1}}, T \right| \big|$ 

 $_1$ ,  $-_2$ 

1

 $\lceil t \rceil$ 

*v*

⎥  $\lfloor v \rfloor$ 

⎥

# **Subdivision surfaces**

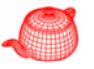

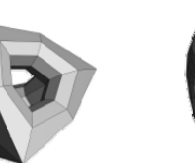

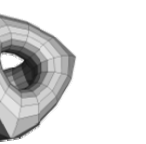

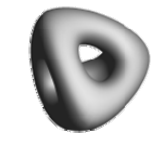

http://www.subdivision.org/demos/demos.html

# **Subdivision surfaces**

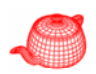

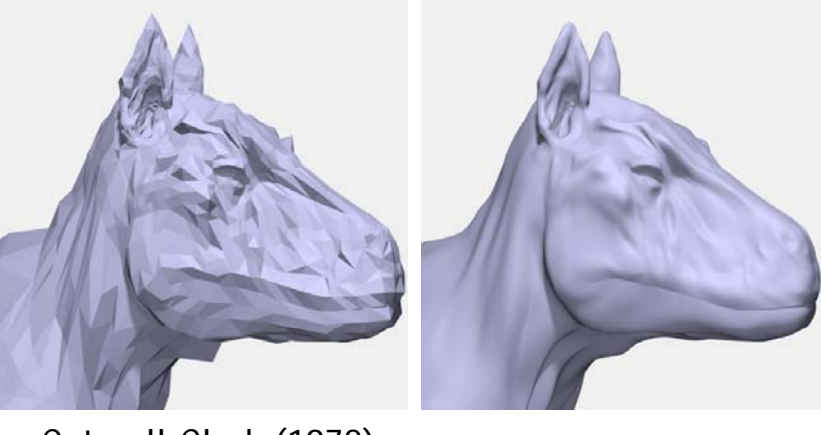

• Catmull-Clark (1978)

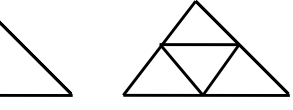

# **Loop Subdivision Scheme**

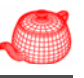

• Refine each triangle into 4 triangles by splitting each edge and connecting new vertices

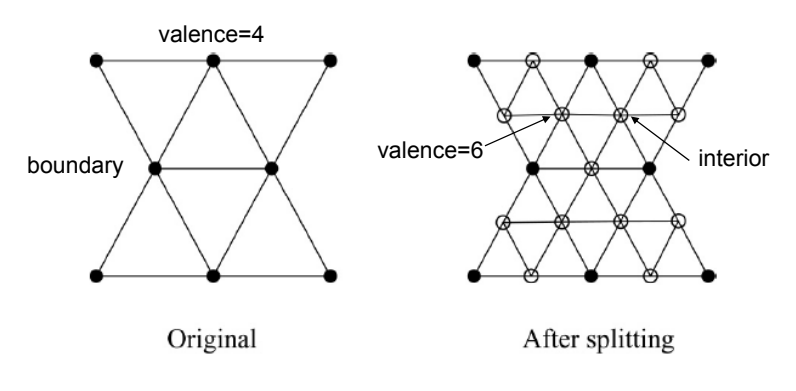

# **Loop Subdivision Scheme**

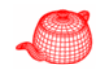

- Where to place new vertices?
	- Choose locations for new vertices as weighted average of original vertices in local neighborhood

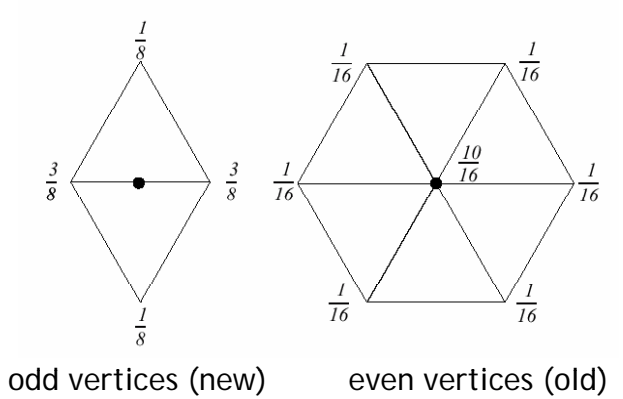

# **Loop Subdivision Scheme**

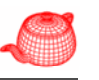

- Where to place new vertices?
	- Rl f u es or *ext di ti traordinary vertices* and *b di oun aries*:

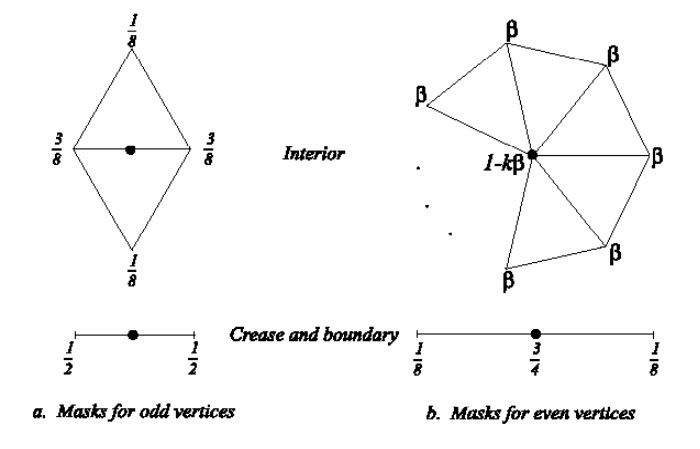

# **Advantages of subdivision surfaces**

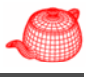

- Smooth surface
- Existing polygon modeling can be retargeted
- Well-suited to describing objects with complex topology
- Easy to control localized shape
- Level of details

# • Demo

# **Butterfly subdivision**

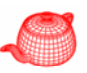

• Interpolating subdivision: larger neighborhood

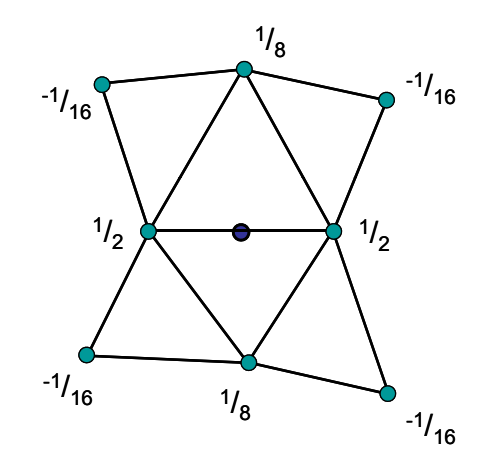

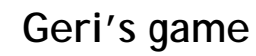

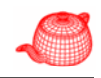

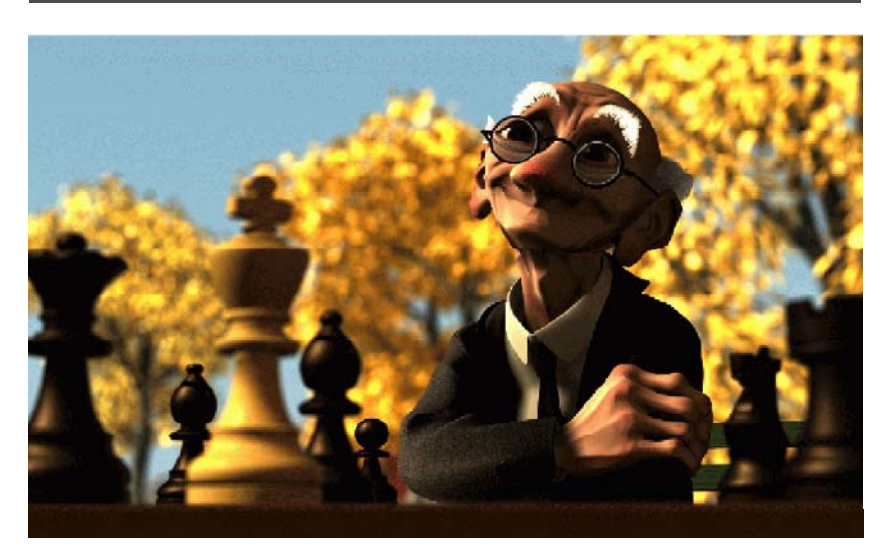